记中国工控网( www.gongkong.com) 用户俱乐部会员邓志群

## 严谨好学的 工控程序员

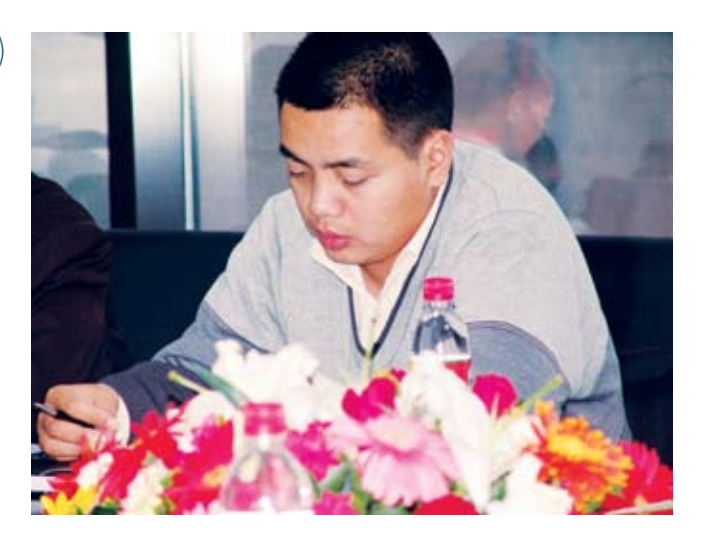

邓志群1996年毕业于中南林学 院计算机系。毕业后,先后在湖北腾 飞化工集团和浙江普博电机有限公司 工作,2001年转到苏州祥正手普电力 科技有限公司就职,任研发科科长。

1999年,邓工开始使用INTOUCH 7.0软件,并在网上查找相应的资料, 找到了中国工控网,并且找到了自己想 了解的问题。同时也看到了网友在使用 同样软件时所遇到的问题,进一步帮助 了邓工,从此与中国工控网结缘,并担 任了中国工控网自动化软件论坛版块的 版主。从此每天登陆中国工控网,成了 邓工的必修课。在论坛中,用户提出的 问题,邓工要是能解决的,都会立即回 复。邓工很喜欢浏览帖子,邓工说"看 网上的贴子,是一种学习,也是一种交 流。一个问题往往会有多个解决方法, 通过和网友的交流,我学会了从不同的 角度思考一个问题,得到的回报也是很 多的,现在可以用很短的时间,给网友 提供解决思路。"

在 过 去 的 几 年 中 , 邓 工 接 触过多种通用工业组态软件, 如 INTOUCH、iFIX、组态王、力 控、WEBACCESS、CITECT及 和利时软件等。也分别使用过多种 编程语言进行定制编程,如VB,

VC, DELPHI, C++ BUILDER, VS.NET。通过自己的不断努力,对 各种组态软件的运行过程和各种数据 文件进行分析,基本对组态软件的结 构有了一定的了解。邓工最熟悉的组 态软件是iFIX, FIX支持C/S结构。 结合Visual Basic Application SDK 6. x,使软件很好的集成了OLE, COM, ACTIVEX技术, 通过VBA的 脚本功能,可轻松的接入WINDOWS 32位API函数;同时也支持热备,冗 余等概念,让系统稳定可靠。

邓工曾经给我们讲过一个故事 "一名国外的工程师在国内做工程, 工程快结束时,业主突然提出,需要 改变一个开关点的控制逻辑。同行的 国内工程师看到后,觉得是很平常的 一件事,和国外工程师商量后,通过 改变PLC程序就完成了。国外工程师 花15分钟改好程序后,交给国内工 程师,测试成功后,国外工程师还为 此写下了几十页的分析原因及改动说 明。对此国内工程师却不以为然,认 为完全没有这个必要,测试成功就可 以了,但是国外工程师却不这样认 为。试想一下,如果没有国外工程师 的文档说明,那么以后的维护和原因 分析会顺利吗?"邓工说这个故事对

他来说印象深刻,并且有很深的影 响,邓工的谨慎在实际工作中也是出 了名的。就拿自动化软件中的2038问 题来说,邓工就对这一事件进行了详 细的分析与测试。

一次偶然的机会,邓工他们在 做软件的时候需要调整时间,是一 个演示版的软件,调整时间的时候 机器掉电,大家都知道电脑的BIOS 掉电,时间就会不准。在把时间调整 回去的时候,刚好调整过了2038年 这个时间,这时就出现了问题,发现 程序不能运行,再看这个时间,也

## 会员档案

姓名:邓志群 笔名:**deng\_lp** 单位:苏州祥正手普电力科技有限公司 专业:中南林学院计算机系 工控网职务:中国工控网工控论坛自动化软件版块版主 注册时间:**2001-6-19** 工作简介:负责公司电力软件的系统开发工作,担任研 发科科长 工程师积分:**2268** 论坛主题文章:**53** 发布论坛精华文章:**4**篇 论坛回复文章:**2078** 关注栏目:论坛、用户俱乐部、技术中心 关注产品:自动化软件、**DCS** 关注品牌:**Wonderware**、**GE Fanuc**、亚控、力控、 **BroadWin**、**CITECT**、和利时 网站评价:论坛技术氛围好,资料丰富。

不对。于是就把这个作为一个基准, 一步一步去调试,发现时间刚好在 2038这个时间点上出了问题。

于是测试部在邓工的带领下,开 始对组态软件进行测试,步骤如下:

1 . 调整系统时间到正常的时 间 2006-07-27;

2. 打开或运行上述相关软件, 没有任何提示,能正常打开自带的演 示程序或服务;

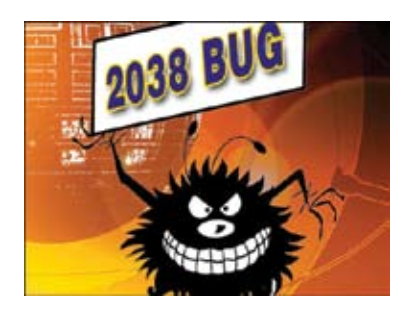

3. 关闭组态软件,将系统时间 调整到 2038-1-19 以后的时间;

4. 运行组态软件,应用程序会 弹出 "0x005365c9"指令引用的 "0x0000000c"内存,该内存不能 为"read"要终止还是调试;

5 . 再 恢 复 系 统 到 正 常 时 2006-07-27,运行组态应用程序, 一切又恢复正常!

测试结论:出现问题的程序模 块是一个动态链接库,在这款组态软 件的几乎所有的软件版本中都有使 用,不论是正版用户还是普通的演示 版本,只要有对这个动态链接库调 用,就会有上述的问题。

写过VC程序的都知道, VC 有 一 个 自 带 工 具 D e p e n d s , 用 Depends打开组态软件主程序。 发现主程序多次调用该动态链接库, 从程序的出错结果分析,动态库内部 调用TIME\_T结构来实现系统时间的调 用。这种调用在2038年以后来看是致 命的,为什么会出现这个问题呢?带着 疑问, 邓工进行了详细的分析与猜测:

2 0 3 8 年 问 题 形 成 的 原 因 是 C/C++等高级编程语言在内部有一 个代表/存储日期和时间的time\_t数 据类型。数据原型为(typedef long time\_t), 几乎所有的32位电脑系统 都使用带符号32位整型来存储time\_t 的值,32位数据的时间起点为1970 年1月1日12:00:00,通过时间变 换,这个数字的累积,用实时数字减 掉原始数字,也就是1970年1月1日 12:00:00的起点, 所得出的数字 经过转换,我们就可以在电脑中看 到XXXX年XX月XX日XX日XX时XX 分XX秒的时间了。当然问题就在这 里,32位二进制数字是有极限的,到 达极限后时间的转换就会出现问题, 此时就有可能爆发"2038年问题"。

用C/C++编写一个小的测试程 序,程序中使用localtime函数进行计 算,发现在2038年1月19号以后,从系 统读取数据会出现偏差,结果如下: Tue Jan 19 03:14:06 2038 Tue Jan 19 03:14:07 2038 Fri Dec 13 20:45:52 1901

从上面的结果可以得到结论, 在2038-1-19时,计算结果重新复位 为 1901年的某个时间段。

邓 工 说 这 是 一 个 行 业 上 的 问 题,不光是一个公司的软件有这个问 题,基本上所有的组态软件都会有 这个问题。测试下来的结果,只有 GE公司的iFIX不会完整的让客户死

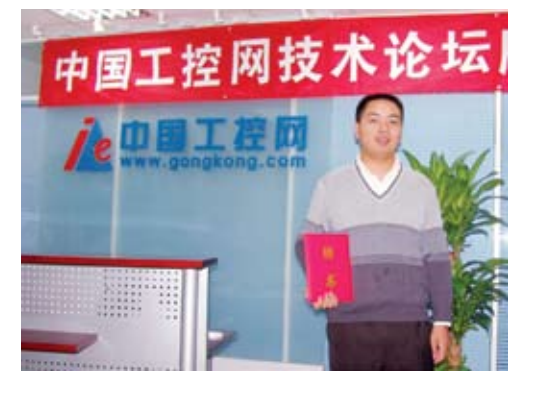

机,其他的软件都会有这种或那种问 题。但是GE的软件也不是真正解决 问题,只是刚好避过了,不会导致死 机,但是还会有问题。

这个2038问题的发现与提出, 很快引起了广大用户的关注和重视。 这个帖子在中国工控网上的点击率达 到了上千次,大家都在纷纷讨论,共 同探讨。虽然对于2038问题的影响 有多大还存在争论,但有一点可以肯 定的是:有备无患。大家都希望这个 2038问题能够早日得到圆满的解决。

邓工除了严谨外,还非常的好 学。邓工说对于工控程序员来说,不 管是硬件还是软件,只要是程序上的 东西,都希望能了解。虽然不用精 通,但是必须有一个了解的过程,知 道它是怎么做的,所以邓工还自己学 习了单片机的编程。

而邓工现在最大的兴趣就是自 己编写一个DCS控制系统软件,用 以减少公司软件成本费用,并解决一 些组态软件不能满足行业整体设计要 求,无源程序无法修改的问题,现在 正在对系统进行方案设计。

邓工不仅自己好学,还不忘鼓 励那些新加入工控行业的朋友们,学 习,学习,再学习。邓工说最好能掌 握一种高级编程语言,如VB,培养 自己的逻辑思维能力。用自己的逻辑 思维去理解软件为什么这样做?如果 不这样做,会遇到什么问题?时间长 了,就会明白写这些软件的程序员思 路,才能成为真正的工控程序员。

当初因为兴趣,邓工选择了工业 控制,成为了一名工控程序员。邓志 群认为"在不同的工业现场,用自己 的知识把机器改造成自动或半自动控 制,把工人从繁重的机械劳动中解脱 出来,这就是成功。"在工作中,邓 工始终秉着多学,严谨的态度,为工 业控制奉献着自己所有的力量。■